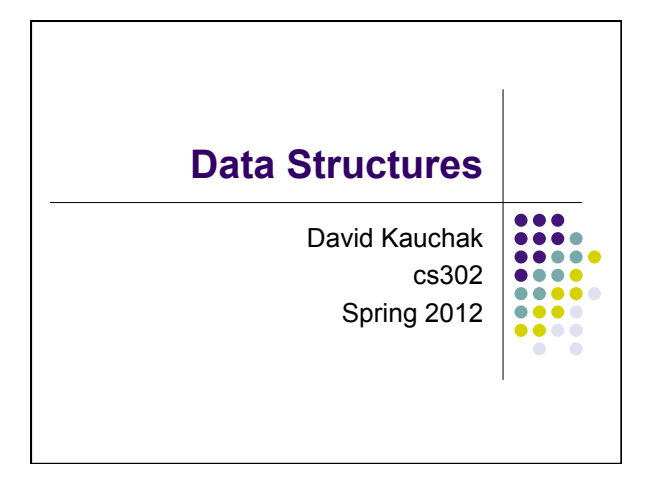

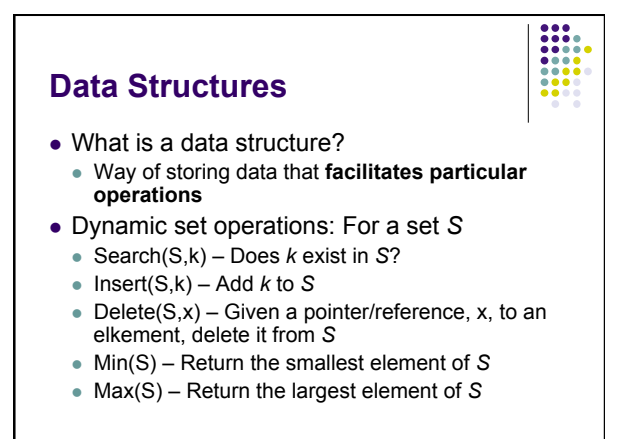

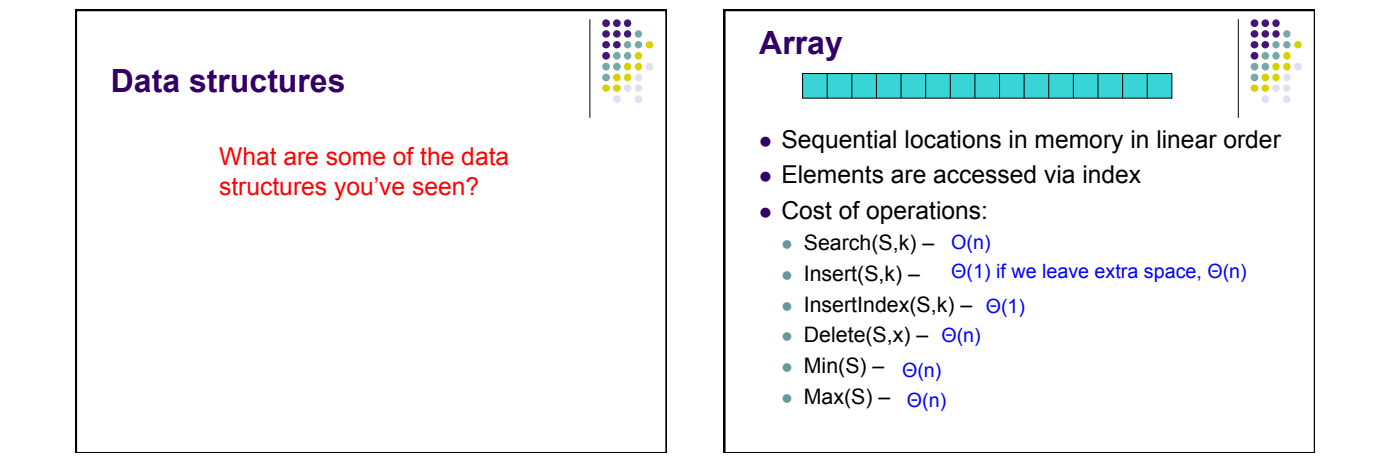

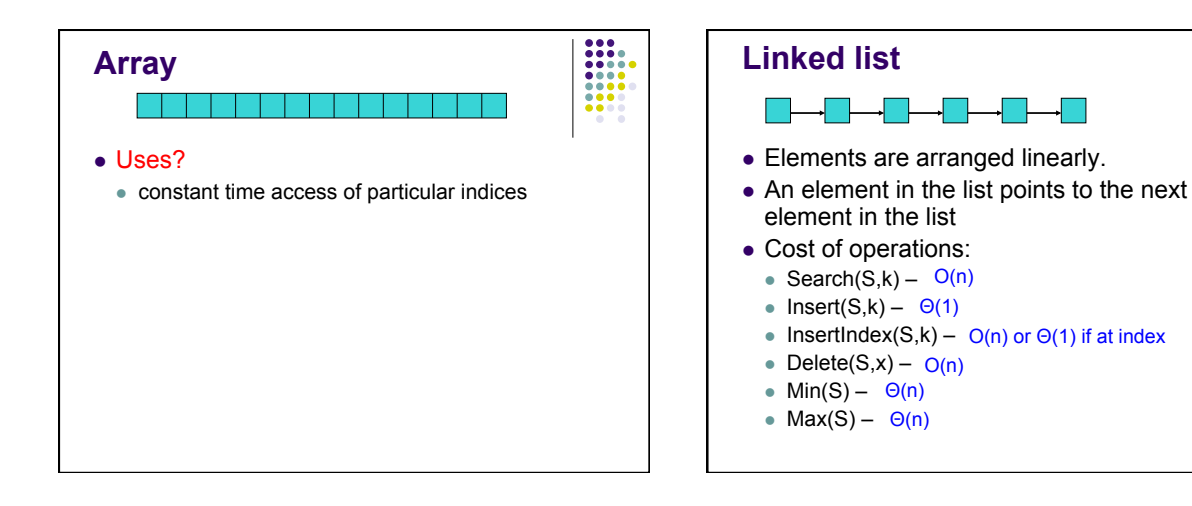

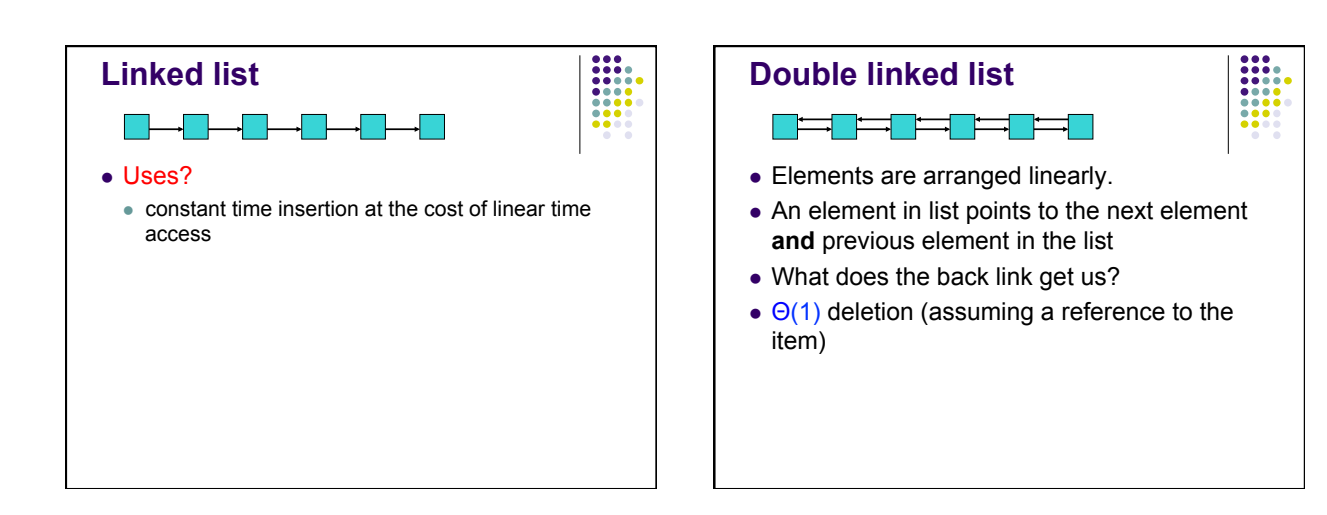

## **Stack**

- $\bullet$  LIFO
- Picture the stack of plates at a buffet
- Can implement with an array or a linked list

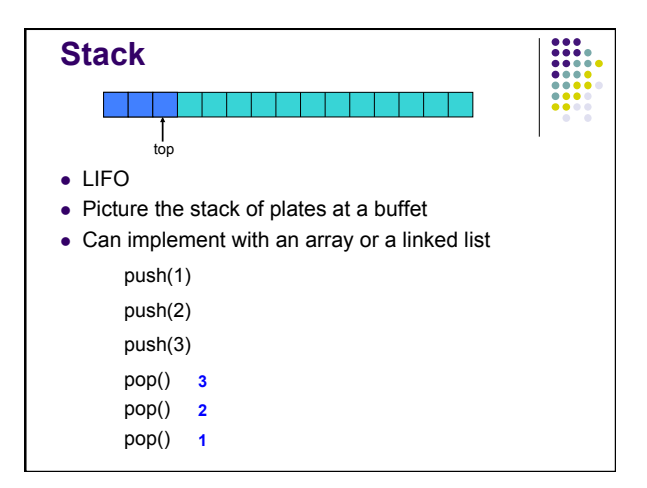

## **Stack**

- $\bullet$  Empty check if stack is empty
	- Array: check if "top" is at index 0
	- Linked list: check if "head" pointer is null
	- Runtime:  $\Theta(1)$

 $\frac{1}{1}$ 

- $\bullet$  Pop removes the top element from the list
	- check if empty, if so, "underflow"
- ! Array:

**Stack** 

- ! return element at "top" and decrement "top"
- Linked list:
	- return and remove at front of linked list
- Runtime:  $\bullet$   $\Theta(1)$

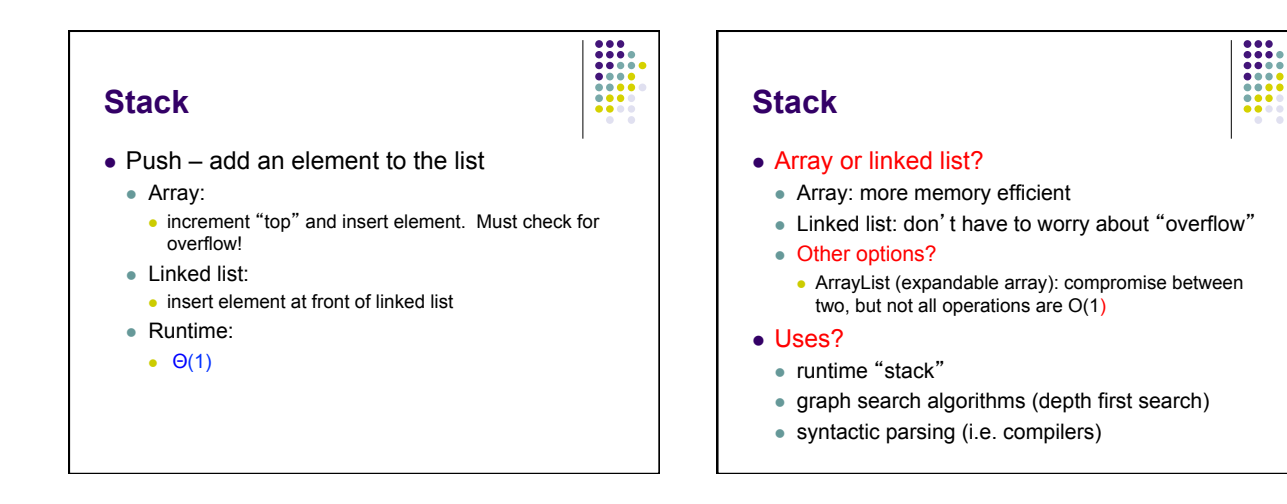

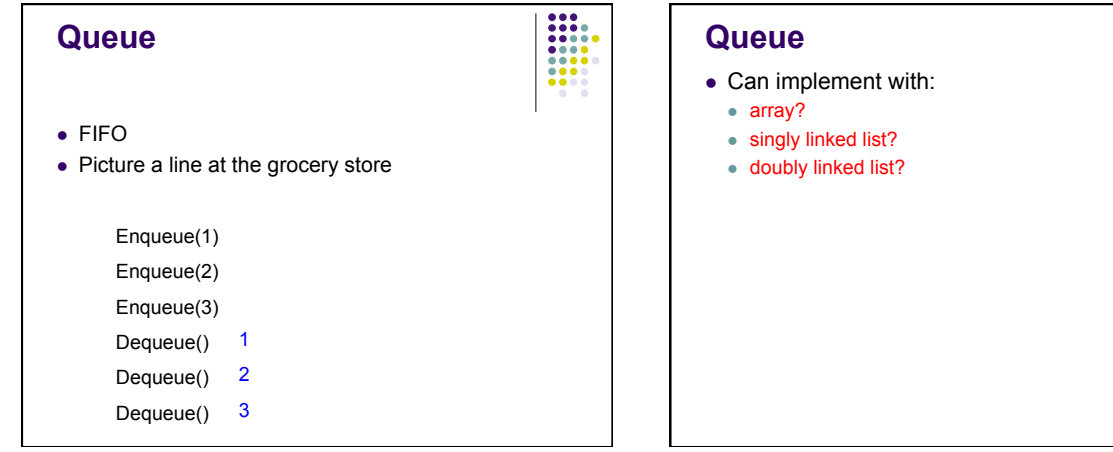

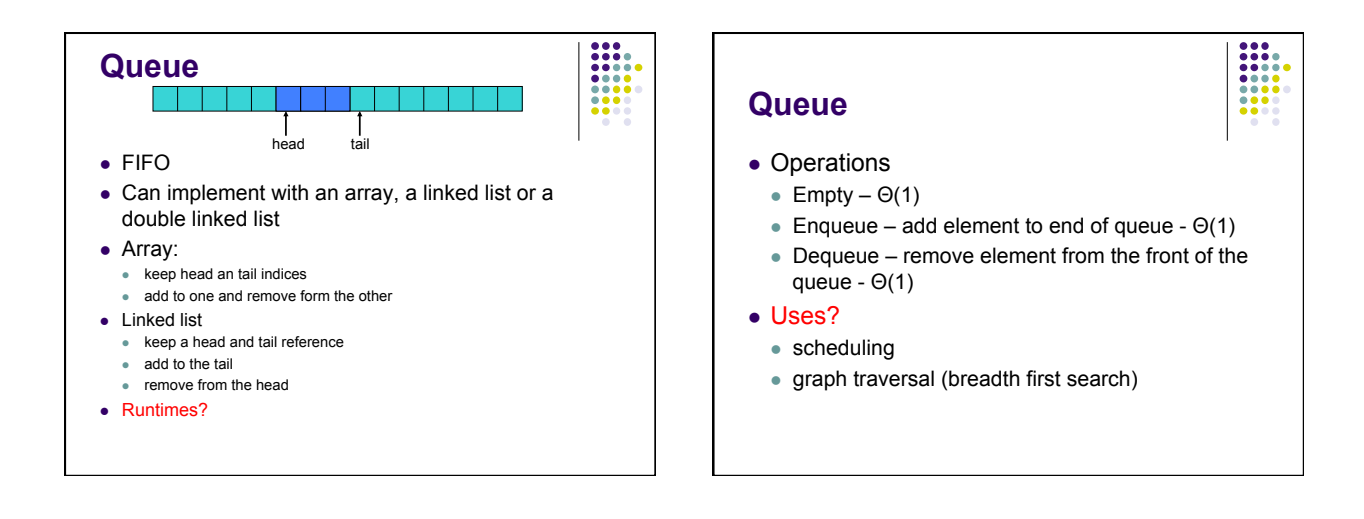